### 3.Produto

# intelbras

## Guia de instalação

#### **Headsets corporativos**

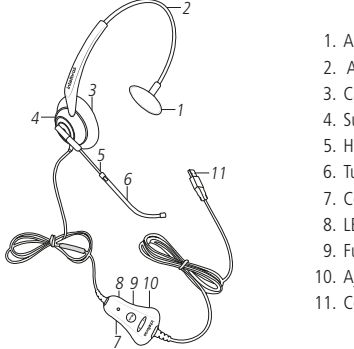

- 1. Apoio lateral
- 2. Arco flexível em aço inox revestido
- 3. Cápsula receptora
- 4. Suporte da cápsula receptora
- 5. Haste do microfone
- 6. Tubo removível do microfone
- 7. Controlador
- 8. LED de indicação
- 9. Função Mudo
- 10. Ajuste de volume
- 11. Conector USB

#### **3.1. Ajuste do arco flexível**

O arco flexível é ajustável. Posicione o apoio lateral acima da orelha, de forma confortável e faça o ajuste necessário para prender adequadamente o arco à cabeça, conforme a figura a seguir:

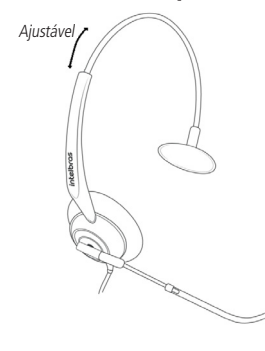

#### **3.2. Posicionamento e ajuste da haste do microfone**

A haste do microfone é conversível (300º). Posicione-a em qualquer lado da cabeça, conforme a figura a seguir. Para obter um melhor desempenho durante a conversação, posicione o microfone a uma distância de 2 a 3 cm da boca, que corresponde a dois dedos.

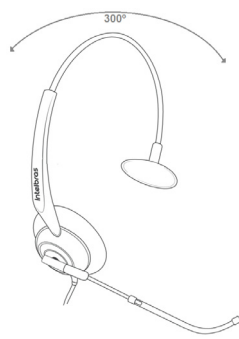

## 1.Conteúdo da embalagem

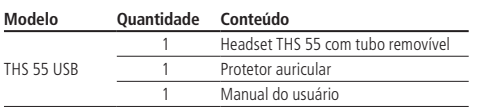

## 2. Especificações técnicas

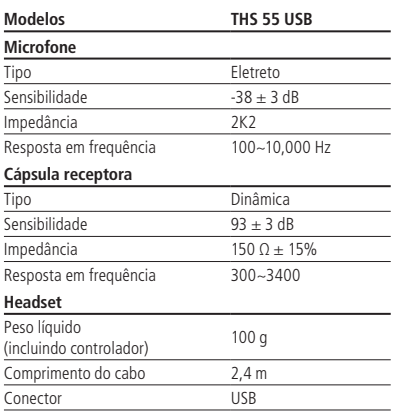

#### **3.3. Substituição do tubo de voz**

O tubo plástico do microfone é de fácil remoção. Para retirá-lo, puxe-o para fora, conforme a figura a seguir:

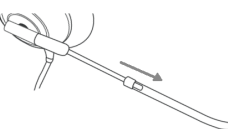

**Obs.:** no modelo THS 55 USB é possível ajustar o comprimento da haste deslizando o tubo de voz.

#### **3.4. Substituição do protetor auricular**

O protetor auricular pode ser substituído por outro.

Para retirá-lo puxe cuidadosamente em um dos lados conforme figura ilustrativa a seguir:

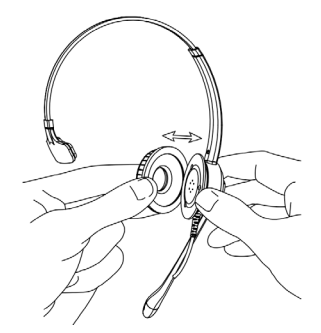

O modelo THS 55 USB sai de fábrica com 1 (um) protetor auricular montado no headset. **Para saber mais sobre peças de reposição e acessórios consulte o site da Intelbras:** 

**www.intelbras.com.br. Obs.:** recomenda-se, por questões de higiene, fazer a troca periódica da espuma do microfone e do protetor auricular do headset a cada 3 meses.

#### **THS 55 USB**

Parabéns! Você acaba de adquirir um produto com a qualidade e segurança Intelbras.

Os headsets com interface USB da intelbras são ideais para ligações, conferências, música e vídeos. Com design leve e ergonômico, proporcionam mais conforto, liberdade e praticidade para o usuário.

<span id="page-1-0"></span>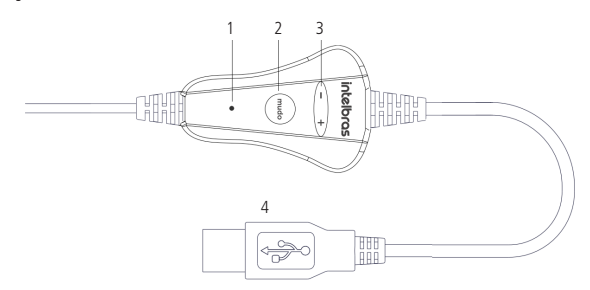

- 1. LED de indicação
- 2. Botão Mudo
- 3. Ajuste de volume
- 4. Conector USB

## 4.Recomendações

#### **4.1. Prendedor**

O prendedor deve ser fixado à parte superior da roupa, de forma que o peso do cordão não atrapalhe seus movimentos, promovendo uma maior mobilidade, conforme a figura a seguir:

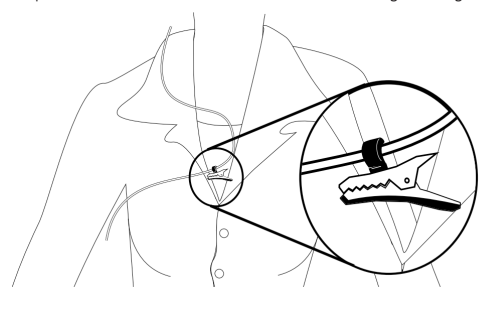

#### **4.2. Volume**

Caso o volume da chamada esteja muito alto ou muito baixo, o volume de recepção deve ser ajustado nos botões + e - do controlador.

**Atenção:** evite o uso do headset com o volume alto por um longo período de tempo, isso poderá prejudicar sua audição. É aconselhável manter o volume em um nível moderado em todos os momentos e fazer a troca do lado do headset nos ouvidos de 2 a 3 vezes durante uma jornada de trabalho de 6 horas.

## 5.Requisitos do sistema e instalação

- » Necessário 1 (uma) porta USB disponível.
- » Porta USB 2.0 ou USB 3.0.

» Sistema operacional: Windows XP / Vista/ Windows 7 ou superior / Linux / Mac OS X. O headset THS 55 é Plug & Play, ou seja, não requer instalação de nenhum driver ou software adicional em seu dispositivo e oferece qualidade de áudio digital para aplicações em softphones.

- » Conecte o headset THS 55 em uma das portas USB do seu computador.
- » Quando o headset for conectado à porta USB do seu computador, o sistema operacional irá reconhecê-lo automaticamente e instalar os drivers necessários ao correto funcionamento do dispositivo.

## 6.Dúvidas frequentes

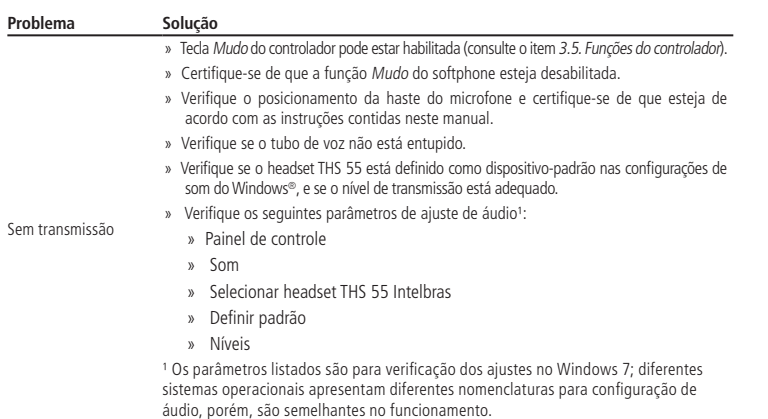

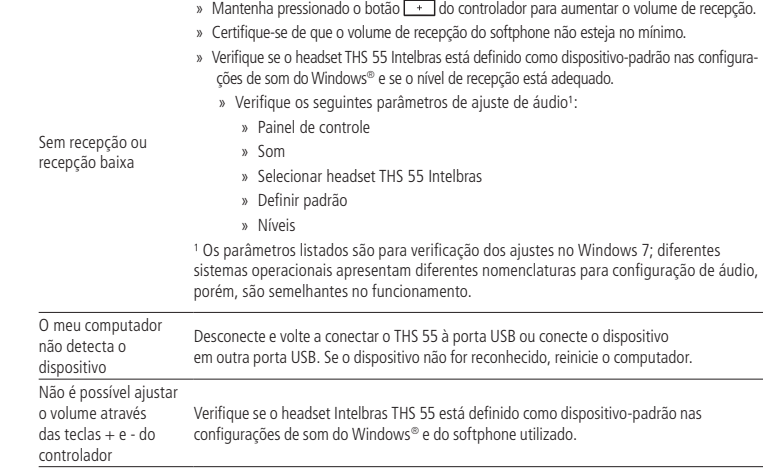

## Termo de garantia

Fica expresso que esta garantia contratual é conferida mediante as seguintes condições:

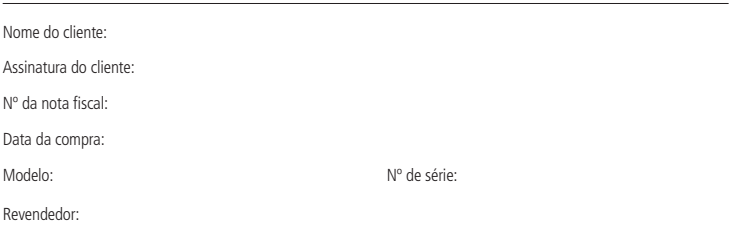

- 1. Todas as partes, peças e componentes do produto são garantidos contra eventuais defeitos de fabricação, que porve tura venham a apresentar, pelo prazo de 1 (um) ano – sendo este de 90 (noventa) dias de garantia legal e 9 (nove) meses de garantia contratual –, contado a partir da data de entrega do produto ao Senhor Consumidor, conforme consta na nota fiscal de compra do produto, que é parte integrante deste Termo em todo o território nacional. Esta garantia contratual compreende a troca gratuita de partes, peças e componentes que apresentarem vício de fabricação,<br>incluindo as despesas com a mão de obra utilizada nesse reparo. Caso não seja constatado vício de fabrica vício(s) proveniente(s) de uso inadequado, o Senhor Consumidor arcará com essas despesas.
- 2. Os serviços de instalação e configuração do produto deverão ser realizados exclusivamente por técnico capacitado, sendo que os custos desses serviços não estão inclusos no valor do produto.
- 3. Constatado o defeito, o Senhor Consumidor deverá imediatamente comunicar-se com o Serviço Autorizado mais próximo que conste na relação oferecida pelo fabricante – somente estes estão autorizados a examinar e sanar o defeito durante o prazo de garantia aqui previsto. Se isso não for respeitado, esta garantia perderá sua validade, pois estará caracterizada a violação do produto.
- 4. Na eventualidade de o Senhor Consumidor solicitar atendimento domiciliar, deverá encaminhar-se ao Serviço Autorizado mais próximo para consulta da taxa de visita técnica. Caso seja constatada a necessidade da retirada do produto, as despesas decorrentes, como as de transporte e segurança de ida e volta do produto, ficam sob a responsabilidade do Senhor Consumidor.
- 5. A garantia perderá totalmente sua validade na ocorrência de quaisquer das hipóteses a seguir: a) se o defeito não for de fabricação, mas sim causado pelo Senhor Consumidor ou por terceiros estranhos ao fabricante; b) se os danos ao produto forem oriundos de acidentes, sinistros, agentes da natureza (raios, inundações, desabamentos, etc.), umidade, tensão na rede elétrica (sobretensão provocada por acidentes ou flutuações excessivas na rede), instalação/uso em desacordo com o manual do usuário ou decorrentes do desgaste natural das partes, peças e componentes; c) se o produto tiver sofrido influência de natureza química, eletromagnética, elétrica ou animal (insetos, etc.); d) se o número de série do produto tiver sido adulterado ou rasurado; e) se o aparelho tiver sido violado.
- 6. Esta garantia não cobre perda de dados, portanto, recomenda-se, se for o caso do produto, que o Consumidor faça uma cópia de segurança regularmente dos dados que constam no produto.
- 7. A Intelbras não se responsabiliza pela instalação deste equipamento, e também por eventuais tentativas de fraudes e/ou sabotagens em seus produtos. Procure sempre um profissional idôneo, capacitado, especializado e mantenha as atualizações do software e aplicativos utilizados em dia, assim como as proteções de rede necessárias para proteção contra invasões (hackers). O equipamento é garantido contra defeitos dentro das suas condições normais de uso, sendo importante que se tenha ciência de que, por ser um equipamento eletrônico, não está livre de fraudes e burlas que possam interferir no seu correto funcionamento.

Sendo estas condições deste Termo de Garantia complementar, a Intelbras S/A se reserva o direito de alterar as características gerais, técnicas e estéticas de seus produtos sem aviso prévio.

O processo de fabricação deste produto não é coberto pelos requisitos da ISO 14001.

Todas as imagens deste manual são ilustrativas.

Macintosh é uma marca registrada da Apple Incorporation nos Estados Unidos e em outros países. Cisco é uma marca registrada da Cisco Systems, Inc. Windows, Windows 2000, Windows XP, Windows Vista, Windows 7, Windows 8 e Microsoft Lync são marcas registradas ou marcas comerciais da Microsoft Corporation nos Estados Unidos ou em outros países ou regiões. Skype e Skype-out são marcas registradas de Skype Technologies S.A.

## intelbras

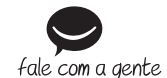

**Suporte a clientes:** (48) 2106 0006 **Fórum:** forum.intelbras.com.br **Suporte via chat:** intelbras.com.br/suporte-tecnico **Suporte via e-mail:** suporte@intelbras.com.br **SAC:** 0800 7042767

**Onde comprar? Quem instala?:** 0800 7245115

Importado no Brasil por: Intelbras S/A – Indústria de Telecomunicação Eletrônica Brasileira Rodovia SC 281, km 4,5 – Sertão do Maruim – São José/SC – 88122-001 www.intelbras.com.br 01.18 Origem: China Manual impresso na China